# CIS 501 Introduction to Computer Architecture

Unit 10: Data-Level Parallelism

CIS 501 (Martin/Roth): DLP

# Readings

- H+P
  - · Appendix E (skim)

# This Unit: Data/Thread Level Parallelism

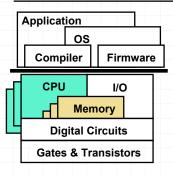

- Data-level parallelism
  - Vector processors
  - Message-passing multiprocessors
- Thread-level parallelism
  - Shared-memory multiprocessors
- Flynn Taxonomy

CIS 501 (Martin/Roth): DLP

# Latency, Bandwidth, and Parallelism

#### Latency

- Time to perform a single task
- Hard to make smaller

#### Bandwidth

- Number of tasks that can be performed in a given amount of time
- + Easier to make larger: overlap tasks, execute tasks in parallel
- One form of parallelism: insn-level parallelism (ILP)
  - Parallel execution of insns from a single sequential program
  - Pipelining: overlap processing stages of different insns
  - Superscalar: multiple insns in one stage at a time
  - Have seen

CIS 501 (Martin/Roth): DLP 3 CIS 501 (Martin/Roth): DLP

# **Exposing and Exploiting ILP**

- ILP is out there...
  - Integer programs (e.g., gcc, gzip): ~10–20
  - Floating-point programs (e.g., face-rec, weather-sim): ~50–250
  - + It does make sense to build 4-way and 8-way superscalar
- ...but compiler/processor work hard to exploit it
  - Independent insns separated by branches, stores, function calls
  - Overcome with dynamic scheduling and speculation
  - Modern processors extract ILP of 1-3

CIS 501 (Martin/Roth): DLP

5

# Data-Level Parallelism (DLP)

- One example of DLP: inner loop-level parallelism
  - Iterations can be performed in parallel

#### Fundamental Problem with ILP

- Clock rate and IPC are at odds with each other
  - Pipelining
    - + Fast clock
    - Increased hazards lower IPC
  - Wide issue
    - + Higher IPC
    - N<sup>2</sup> bypassing slows down clock
- Can we get both fast clock and wide issue?
  - Yes, but with a parallelism model less general than ILP
- Data-level parallelism (DLP)
  - Single operation repeated on multiple data elements
  - Less general than ILP: parallel insns are same operation

CIS 501 (Martin/Roth): DLP

6

# **Exploiting DLP With Vectors**

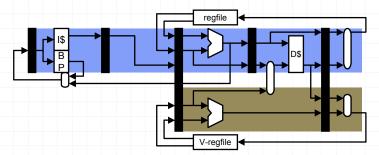

- One way to exploit DLP: vectors
  - Extend processor with vector "data type"
  - Vector: array of MVL 32-bit FP numbers
    - Maximum vector length (MVL): typically 8-64
  - Vector register file: 8–16 vector registers (v0-v15)

CIS 501 (Martin/Roth): DLP

CIS 501 (Martin/Roth): DLP

8

#### **Vector ISA Extensions**

- Vector operations
  - Versions of scalar operations: op. v
  - · Each performs an implicit loop over MVL elements

```
for (I=0; I<MVL; I++) op[I];
```

- Examples
- ldf.v X(r1),v1: load vector

```
for (I=0;I<MVL;I++) ldf X+I(r1),v1[I];</pre>
```

stf.v v1,X(r1): store vector

```
for (I=0;I<MVL;I++) stf v1[I],X+I(r1);</pre>
```

addf.vv v1,v2,v3: add two vectors

```
for (I=0;I<MVL;I++) addf v1[I],v2[I],v3[I];
```

addf.vs v1,f2,v3: add vector to scalar

```
for (I=0;I<MVL;I++) addf v1[I],f2,v3[I];</pre>
```

CIS 501 (Martin/Roth): DLP

9

#### Scalar SAXPY Performance

ldf X(r1),f1
mulf f0,f1,f2
ldf Y(r1),f3
addf f2,f3,f4
stf f4,Z(r1)
addi r1,4,r1
slti r1,400,r2
bne Loop

- Scalar version
  - 5-cycle mulf, 2-cycle addf, 1 cycle others
  - 100 iters \* 11 cycles/iter = 1100 cycles

|               | 1 | 2 | 3 | 4  | 5  | 6  | 7          | 8  | 9     | 10 | 11 | 12 | 13 | 14 | 15 | 16 | 17 | 18 | 19 |
|---------------|---|---|---|----|----|----|------------|----|-------|----|----|----|----|----|----|----|----|----|----|
| ldf X(r1),f1  | F | D | Χ | М  | W  | -  |            |    |       |    |    |    |    |    |    |    |    |    |    |
| mulf f0,f1,f2 | - | F | D | d* | E* | E* | E*         | E* | E*    | W  |    |    |    |    |    |    |    |    |    |
| ldf Y(r1),f3  | - |   | F | p* | D  | Χ  | Μ          | W  |       |    |    |    |    |    |    |    |    |    |    |
| addf f2,f3,f4 | 1 |   |   |    | F  | D  | d*         | d* | $d^*$ | E+ | E+ | W  |    |    |    |    |    |    |    |
| stf f4,Z(r1)  |   |   |   |    |    | F  | <b>p</b> * | p* | p*    | D  | Χ  | Μ  | W  |    |    |    |    |    |    |
| addi r1,4,r1  |   |   |   |    |    |    |            |    |       | F  | D  | Χ  | Μ  | W  |    |    |    |    |    |
| blt r1,r2,0   |   |   |   |    |    |    |            |    |       |    | F  | D  | Χ  | Μ  | W  |    |    |    |    |
| ldf X(r1),f1  |   |   |   |    |    |    |            |    |       |    |    | F  | D  | Χ  | М  | W  |    |    |    |
|               |   |   |   |    |    |    |            |    |       |    |    |    |    |    |    |    |    |    |    |

# **Vectorizing SAXPY**

| ldf X(r1),f1  | ldf X(r1),f1      | ldf X(r1),f1      | ldf X(r1),f1      | 1 |
|---------------|-------------------|-------------------|-------------------|---|
| mulf f0,f1,f2 | mulf f0,f1,f2     | mulf f0,f1,f2     | mulf f0,f1,f2     | ŀ |
| ldf Y(r1),f3  | ldf Y(r1),f3      | ldf Y(r1),f3      | ldf Y(r1),f3      | L |
| addf f2,f3,f4 | addf f2,f3,f4     | addf f2,f3,f4     | addf f2,f3,f4     | L |
| stf f4,Z(r1)  | stf f4,Z(r1)      | stf f4,Z(r1)      | stf f4,Z(r1)      | ı |
| addi r1,4,r1  | addi r1,4,r1      | addi r1,4,r1      | addi r1,4,r1      | 1 |
| blti r1,400,0 | <br>blti r1,400,0 | <br>blti r1,400,0 | <br>blti r1,400,0 | 1 |
|               |                   |                   |                   | _ |

ldf.v X(r1),v1 mulf.vs v1,f0,v2 ldf.v Y(r1),v3 addf.vv v2,v3,v4 stf.v v4,Z(r1) addi r1,16,r1 blti r1,400,0

- Pack loop body into vector insns
  - Horizontal packing changes execution order
- Aggregate loop control
  - Add increment immediates

CIS 501 (Martin/Roth): DLP

10

#### **Vector SAXPY Performance**

ldf.v X(r1),v1 mulf.vs v1,f0,v2 ldf.v Y(r1),v3 addf.vv v2,v3,v4 stf.v v4,Z(r1) addi r1,16,r1 slti r1,400,r2 bne r2,Loop

- Vector version
  - 4 element vectors
  - 25 iters \* 11 insns/iteration \* = 275 cycles
  - + Factor of 4 speedup

#### 1 2 3 4 5 6 7 8 9 10 11 12 13 14 15 16 17 18 19 ldf.v X(r1),v1 X M Wmulf.vv v1,f0,v2 D d\* E\* E\* E\* E\* W ldf.v Y(r1),v3 F p\* D X M W addf.vv v2,v3,v4 D d\* d\* d\* E+ E+ W stf.v f4,Z(r1) F p\* p\* p\* D X M W addi r1,4,r1 F D X M W blt r1,r2,0 F D X M W ldf X(r1),f1 FDXMW

CIS 501 (Martin/Roth): DLP 11 CIS 501 (Martin/Roth): DLP

12

#### Not So Fast

- A processor with 32-element vectors
  - 1 Kb (32 \* 32) to cache? 32 FP multipliers?
- No: vector load/store/arithmetic units are pipelined
  - Processors have L (1 or 2) of each type of functional unit
    - L is called number of vector lanes
  - Micro-code streams vectors through units M data elements at once
- Pipelined vector insn timing
  - $T_{\text{vector}} = T_{\text{scalar}} + (MVL / L) 1$
  - Example: 64-element vectors, 10-cycle multiply, 2 lanes
  - $T_{\text{mulf.vv}} = 10 + (64 / 2) 1 = 41$
  - + Not bad for a loop with 64 10-cycle multiplies

CIS 501 (Martin/Roth): DLP

13

#### Not So Slow

- For a given vector operation
  - All MVL results complete after T<sub>scalar</sub> + (MVL / L) 1
  - First M results (e.g., v1[0] and v1[1]) ready after  $T_{scalar}$
  - Start dependent vector operation as soon as those are ready
- Chaining: pipelined vector forwarding
  - $T_{vector1} = T_{scalar1} + (MVL / L) 1$
  - $T_{\text{vector2}} = T_{\text{scalar2}} + (MVL / L) 1$
  - $T_{vector1} + T_{vector2} = T_{scalar1} + T_{scalar2} + (MVL / L) 1$

# Pipelined Vector SAXPY Performance

ldf.v X(r1),v1 mulf.vs v1,f0,v2 ldf.v Y(r1),v3 addf.vv v2,v3,v4 stf.v v4,Z(r1) addi r1,16,r1 slti r1,400,r2 bne r2,Loop

- Vector version
  - 4-element vectors, 1 lane
  - 4-cycle ldf.v/stf.v
  - 8-cycle mulf.sv, 5-cycle addf.vv
  - 25 iters \* 20 cycles/iter = 500 cycles
  - Factor of 2.2 speedup

```
1 2 3 4 5 6 7 8 9 10 11 12 13 14 15 16 17 18 19
ldf.v X(r1),v1
                       X M M M M W
mulf.sv v1,f0,v2
                     F D d* d* d* d* E* E* E* E* E* E* E* W
                        F p* p* p* p* D X M M M M W
ldf.v Y(r1),v3
addf.vv v2,v3,v4
                                        D d* d* d* d* d* d* E+E+E+E+
stf.v f4,Z(r1)
                                         F p* p* p* p* p* p* D X d* d*
addi r1,4,r1
                                                            F D p* p*
blt r1,r2,0
                                                              F p* p*
ldf.v X(r1),f1
CIS 501 (Martin/Roth): DLP
                                                                14
```

# Chained Vector SAXPY Performance

ldf.v X(r1),v1 mulf.vs v1,f0,v2 ldf.v Y(r1),v3 addf.vv v2,v3,v4 stf.v v4,Z(r1) addi r1,16,r1 slti r1,400,r2 bne r2,Loop

- Vector version
  - 1 lane
  - 4-cycle ldf.v/stf.v
  - 8-cycle mulf.sv, 5-cycle addf.vv
  - 25 iters \* 11 cycles/iter = 275 cycles
  - + Factor of 4 speedup again

```
1 2 3 4 5 6 7 8 9 10 11 12 13 14 15 16 17 18 19
ldf.v X(r1),v1
mulf.vv v1,f0,v2
                     D d*E*E*E*E*E*E*E* E* E* W
ldf.v Y(r1),v3
                      F p* D X s* M M M M W
                          F D p* d* c* E+ E+ E+ E+ W
addf.vv v2,v3,v4
stf.v f4,Z(r1)
                             F p* p* p* D X M M M M W
addi r1,4,r1
                                       F D X M W
blt r1,r2,0
                                         F D X M W
ldf.v X(r1),f1
                                            FDXMMMW
```

#### **Vector Performance**

- Where does it come from?
  - + Fewer loop control insns: addi, blt, etc.
    - Vector insns contain implicit loop control
  - + RAW stalls taken only once, on "first iteration"
    - Vector pipelines hide stalls of "subsequent iterations"
- How does it change with vector length?
  - + Theoretically increases, think of T<sub>vector</sub>/MVL
    - $T_{\text{vector}} = T_{\text{scalar}} + (MVL / L) 1$
    - $MVL = 1 \rightarrow (T_{vector}/MVL) = T_{scalar}$
    - MVL =  $1000 \rightarrow (T_{\text{vector}}/\text{MVL}) = 1$
  - But vector regfile becomes larger and slower

CIS 501 (Martin/Roth): DLP

17

# Variable Length Vectors

- Vector Length Register (VLR): 0 < VLR < MVL
  - · Implicit in all vector operations

```
for (I=0; I<VLR; I++) { vop... }
```

- · Used to handle vectors of different sizes
- General scheme for cutting up loops is strip mining
  - Similar to loop blocking (cuts arrays into cache-sized chunks)

```
for (I=0; I<N; I++)
    Z[I] = A*X[I]+Y[I];

VLR = N % MVL;
for (J=0; J<N; J+=VLR, VLR=MVL)
    for (I=J; I<J+VLR; I++)
    Z[I] = A*X[I]+Y[I];</pre>
```

#### Amdahl's Law

- Amdahl's law: the law of diminishing returns
  - speedup<sub>total</sub> =  $1 / [\%_{\text{vector}} / \text{speedup}_{\text{vector}} + (1 \%_{\text{vector}})]$
  - Speedup due to vectorization limited by non-vector portion
  - In general: optimization speedup limited by unoptimized portion

```
• Example: %<sub>opt</sub> = 90%
```

```
• speedup<sub>ont</sub> = 10 \rightarrow \text{speedup}_{\text{total}} = 1 / [0.9/10 + 0.1] = 5.3
```

• speedup<sub>opt</sub> = 
$$100 \rightarrow \text{speedup}_{\text{total}} = 1 / [0.9/100 + 0.1] = 9.1$$

- Speedup<sub>opt</sub> =  $\infty$   $\rightarrow$  speedup<sub>total</sub> = 1 / [0.9/ $\infty$  + 0.1] = 10
- CRAY-1 rocked because it had fastest vector unit ...
- ... and the fastest scalar unit

CIS 501 (Martin/Roth): DLP

10

#### **Vector Predicates**

- Vector Mask Register (VMR): 1 bit per vector element
  - Implicit predicate in all vector operations

```
for (I=0; I<VLR; I++) if (VMR[I]) { vop... }
```

 Used to vectorize loops with conditionals in them seq.v, slt.v, slti.v, etc.: sets vector predicates cvmr: clear vector mask register (set to ones)

#### ILP vs. DLP

- · Recall: fundamental conflict of ILP
  - High clock frequency or high IPC, not both
  - High clock frequency → deep pipeline → more hazards → low IPC
  - High IPC → superscalar → complex issue/bypass → slow clock
- DLP (vectors) sidesteps this conflict
  - + Key: operations within a vector insn are parallel → no data hazards
  - + Key: loop control is implicit → no control hazards
  - High clock frequency → deep pipeline + no hazards → high IPC
  - High IPC → natural wide issue + no bypass → fast clock

CIS 501 (Martin/Roth): DLP

21

# Short, Single-Cycle Vector Instructions

- Pipelining technique used in **scientific vector** architectures
  - Many elements per vector: 8 to 64
  - Large basic data type: 32- or 64- bit FP
  - Complex operations: addf.vv, mulf.vs
- More recently, multimedia vector architectures
  - Few elements per vector: 4 or 8 (64-bit or 128-bit vectors)
  - Short, simple basic data type: 8- or 16-bit integers
    - Entire vector can be "packed" into one 32- or 64-bit integer
  - Simple operations: and, or, add
    - Operations implemented in parallel in single ALU
    - Do 4 16-bit adds in 64-bit ALU by disabling some carries
  - This form of data-level parallelism called subword parallelism

# **History of Vectors**

- Vector-register architectures: "RISC" vectors
  - Most modern vector supercomputers (Cray-1, Convex)
  - · Like we have talked about so far
  - Optimized for short-medium sized (8–64 element) vectors
- Memory-memory vector architectures: "CISC" vectors
  - Early vector supercomputers (TI ASC, CDC STAR100)
  - Optimized for (arbitrarily) long vectors
  - All vectors reside in memory
  - Require a lot of memory bandwidth
  - Long startup latency

CIS 501 (Martin/Roth): DLP

22

# **Modern Vectors**

- Both floating-point and integer vectors common today
  - But both of the parallel (not pipelined) variety
- Integer vectors
  - Image processing: a pixel is 4 bytes (RGBA)
  - · Also: speech recognition, geometry, audio, tele-communications
- · Floating-point vectors
  - Useful for geometry processing: 4x4 translation/rotation matrices
  - Also: scientific/engineering programs, digital signal processing
- Examples
  - Intel MMX: 64-bit integer (2x32b, 4x16b, 8x8b)
  - Intel SSE: 64-bit FP (2x32b)
  - Intel SSE2: 128-bit FP (2x64b, 4x32b)
  - Motorola AltiVEC: 128-bit integer/FP (2x64b, 4x32b, 8x16b, 16x8b)

CIS 501 (Martin/Roth): DLP 23 CIS 501 (Martin/Roth): DLP 24

#### **Automatic Vectorization**

#### Automatic vectorization

- Compiler conversion of sequential code to vector code
- Very difficult
- Vectorization implicitly reorders operations
- Invariably, loads and stores are some of those operations
- How to tell whether load/store reordering is legal?
  - Possible in languages without references: e.g., FORTRAN
  - Hard (impossible?) in languages with references: e.g., C, Java
- Compilers don't generate MMX and SSE code
- Libraries of routines that exploit MMX and SSE are hand assembled

CIS 501 (Martin/Roth): DLP

25

#### Not Everything Easy To Vectorize

```
for (I = 0; I < N; I++)
  for (J = 0; J < N; J++)
   for (K = 0; K < N; K++)
        C[I][J] += A[I][K] * B[K][J];</pre>
```

- Matrix multiply difficult to vectorize
  - Vectorization works on inner loops
  - The iterations in this inner loop are not independent
- Need to transform it.

```
for (I = 0; I < N; I++)
  for (J = 0; J < N; J+=MVL)
  for (K = 0; K < N; K++)
    for (JJ = 0; JJ<MVL; JJ++)
        C[I][J+JJ] += A[I][K] * B[K][J+JJ];</pre>
```

#### **Vector Energy**

- Vectors are more power efficient than superscalar
  - For a given loop, vector code...
    - + Fetches, decodes, issues fewer insns (obvious)
    - + Actually executes fewer operations too (loop control)
  - · Also remember: clock frequency is not power efficient
    - + Vectors can trade frequency (pipelining) for parallelism (lanes)
- In general: hardware more power efficient than software
  - Custom circuits more efficient than insns on general circuits
  - Think of vectors as custom hardware for array-based loops

CIS 501 (Martin/Roth): DLP

26

# **Exploiting DLP With Parallel Processing**

```
for (I = 0; I < 100; I++)
  for (J = 0; J < 100; J++)
    for (K = 0; K < 100; K++)
        C[I][J] += A[I][K] * B[K][J];</pre>
```

- Matrix multiplication can also be parallelized
- Outer loop parallelism
  - Outer loop iterations are parallel
  - Run entire I or J loop iterations in parallel
  - · Each iteration runs on a different processor
  - Each processor runs all K inner loop iterations sequentially
- Which is better? Do both!

CIS 501 (Martin/Roth): DLP 27 CIS 501 (Martin/Roth): DLP 28

# Parallelizing Matrix Multiply

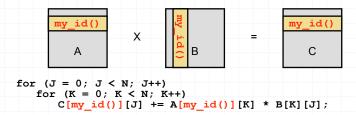

- How to parallelize matrix multiply over N processors?
  - Or N machines in a cluster
- One possibility: give each processor an 1 iteration
  - Each processor runs copy of loop above
    - my\_id() function gives each processor ID from 0 to N
    - Parallel processing library (e.g., MPI) provides this function
- Have to also divide matrices between N processors
- Each processor gets row my\_id() of A, C, column my\_id() of B CIS 501 (Martin/Roth): DLP 29

# Parallelizing Matrix Multiply

```
if (my_id() == 0) {
    memcpy(tmp_A, &A[I][0], 100);
    memcpy(tmp_B, &B[0][J], 100);
    for (id = 1; id < 100; id++)
    { send(id, &A[id][0], 100); send(id, &B[0][id], 100); }
}
else { recv(0, &my_A, 100); recv(0, &my_B, 100); }

if (my_id() == 0)
    for (id = 1; id < 100; id++)
        recv(id, &C[id][0], 100);
else send(0, &my_C, 100);</pre>
```

#### Data initialization/collection

- Processor 0 must initialize others with portions of A, B matrices
- Processor 0 must collect c matrix portions from other processors

# Parallelizing Matrix Multiply

```
for (J = 0; J < 100; J++) {
   if (J == my_id()) {
      memcpy(tmp_B, my_B, 100);
      for (id = 0; id < 100; id++)
        if (id != my_id())
            send(id, &my_B, 100);
   }
   else recv(J, &tmp_B, 100);
   for (K = 0; K < 100; K++)
      my_C[J] += my_A[K] * tmp_B[K];
}</pre>
```

#### Data communication

- Processors send their portions of B (my B) to other processors
- Library provides send(), recv() functions for this

CIS 501 (Martin/Roth): DLP

30

# Parallel Matrix Multiply Performance

- Gross assumptions
  - 10 cycles per FP instruction, all other instructions free
  - 50 cycles + 1 cycle for every 4 B to send/receive a message
- Sequential version: no communication
  - Computation: 2M FP-insn \* 10 cycle/FP insn = 20M cycles
- Parallel version: calculate for processor 0 (takes longest)
  - Computation: 20K FP-insn \* 10 cycle/FP-insn = 200K cycles
  - Initialization: ~200 send \* 150 cycle/send = 30K cycles
  - Communication: ~200 send \* 150 cycle/send = **30K cycles**
  - Collection: ~100 send \* 150 cycle/send = 15K cycles
  - Total: 275K cycles
  - + 73X speedup (not quite 100X)
  - 32% communication overhead

CIS 501 (Martin/Roth): DLP 31 CIS 501 (Martin/Roth): DLP 32

#### Parallel Performance

| P (peak speedup) | 10               | 100              | 1000              |
|------------------|------------------|------------------|-------------------|
| Computation      | 200,000*10=2M    | 20,000*10=200K   | 2000*10=20K       |
| Initialization   | 20*(50+1000)=21K | 200*(50+100)=30K | 2000*(50+10)=120K |
| Communication    | 20*(50+1000)=21K | 200*(50+100)=30K | 2000*(50+10)=120K |
| Collection       | 10*(50+1000)=11K | 100*(50+100)=15K | 1000*(50+10)=60K  |
| Total            | 2.05M            | 275K             | 320K              |
| Actual speedup   | 9.7              | 73               | 63                |
| Actual/Peak      | 97%              | 73%              | 6.3%              |

- How does it scale with number of processors P?
  - 97% efficiency for 10 processors, 73% for 100, 6.3% for 1000
  - 1000 processors actually slower than 100
    - Must initialize/collect data from too many processors
    - Each transfer is too small, can't amortize constant overhead
- Amdahl's law again
  - Speedup due to parallelization limited by non-parallel portion

CIS 501 (Martin/Roth): DLP

# Message Passing

- Parallel matrix multiply we saw uses message passing
  - Each copy of the program has a private virtual address space
  - Explicit communication through messages
    - Messages to other processors look like I/O
  - + Simple hardware
    - Any network configuration will will do
    - No need to synchronize memories
  - Complex software
    - Must orchestrate communication
    - Only programs with regular (static) communication patterns
- Message passing systems called multi-computers

#### **Automatic Parallelization?**

- Same as automatic vectorization; hard
  - Same reason: difficult to analyze memory access patterns
  - Maybe even harder
    - Outer loop analysis harder than inner loop analysis

CIS 501 (Martin/Roth): DLP

34

# **Shared Memory**

```
"shared" float A[100][100], B[100][100], C[100][100];
for (J = 0; J < 100; J++)
  for (K = 0; K < 100; K++)
        C[my id()][J] += A[my id()][K] * B[K][J];</pre>
```

- Alternative: shared memory
  - All copies of program share (part of) an address space
  - Implicit (automatic) communication via loads and stores
  - + Simple software
    - No need for messages, communication happens naturally
       Maybe too naturally
    - Supports irregular, dynamic communication patterns
  - Complex hardware
    - Create a uniform view of memory
    - More complex on with caches

CIS 501 (Martin/Roth): DLP 35 CIS 501 (Martin/Roth): DLP 36

# **Issues for Shared Memory**

- Shared memory not without issues
  - Cache coherence
  - Synchronization
  - · Something called "memory consistency model"
  - · Not unrelated to each other
  - Not issues for message passing systems
  - · Topic of next unit

CIS 501 (Martin/Roth): DLP

37

#### Summary: Flynn Taxonomy

- Flynn taxonomy: taxonomy of parallelism
  - Two dimensions
    - Number of instruction streams: single vs. multiple
    - Number of data streams: single vs. multiple
- SISD: single-instruction single-data
  - · Pipelining and ILP on a uniprocessor
- **SIMD**: single-instruction multiple-data
  - DLP on a vector processor
- MIMD: multiple-instruction multiple-data
  - DLP, TLP on a parallel processor
  - SPMD: single-program multiple data

# Thread Level Parallelism (TLP)

- But can also exploit thread-level parallelism (TLP)
  - Collection of asynchronous tasks: not started and stopped together
  - Data shared loosely, dynamically
  - Dynamically allocate tasks to processors
- Example: database server (each query is a thread)
  - accts is shared, can't register allocate even if it were scalar
  - id and amt are private variables, register allocated to r1, r2
- Confusion: outer-loop DLP sometimes also called TLP

CIS 501 (Martin/Roth): DLP

38

#### SISD vs. SIMD vs. SPMD

- SISD ruled the 1990s
  - ILP techniques found in all processors
- SIMD has its niche.
  - Multimedia, tele-communications, engineering
- SPMD is starting to dominate commercially
  - + Handles more forms of parallelism
    - Inner-loop DLP, outer-loop DLP, and TLP
  - + More economical: just glue together cheap uniprocessors
  - + Better scalability: start small, add uniprocessors

CIS 501 (Martin/Roth): DLP 39 CIS 501 (Martin/Roth): DLP 40

# Summary

- Data-level parallelism (DLP)
  - + Easier form of parallelism than ILP
  - Hard to exploit automatically
- Vectors (SIMD)
  - Extend processor with new data type: vector
  - + Very effective
  - Only handles inner-loop parallelism
- Parallel Processing (MIMD)
  - Multiple uniprocessors glued together
    - Glue? explicit messages or shared memory
  - + The way of the future: inner-loop and outer-loop DLP and TLP
  - + The way of the future: inner-loop and outer-loop DLP and TLP

| CIS | 501 ( | (Martin | /Roth | ): | DLP |
|-----|-------|---------|-------|----|-----|
|     |       |         |       |    |     |